УДК 681.3.06

# НАСЛЕДОВАНИЕ АВТОМАТНЫХ КЛАССОВ С ИСПОЛЬЗОВАНИЕМ ДИНАМИЧЕСКИХ ЯЗЫКОВ ПРОГРАММИРОВАНИЯ (НА ПРИМЕРЕ ЯЗЫКА RUBY)

К. И. Тимофеев, системный архитектор компания «DataArt» А. А. Астафуров. аспирант А. А. Шалыто, доктор техн. наук, профессор Санкт-Петербургский государственный университет информационных технологий, механики и оптики

Рассматриваются достоинства применения динамических языков программирования для реализации наследования автоматных классов. Предлагаемый подход иллюстрируется примером реализации функциональности регистрации пользователей на сайте.

Ключевые слова - объектно-автоматное программирование, наследование автоматных классов, динамические языки программирования.

#### Введение

С каждым годом динамические языки программирования все шире используются для разработки программного обеспечения. Так, в 2008 г. отношение динамических языков к языкам со статической типизацией составило около 40 % [1]. Динамические языки программирования позволяют расширять программу во время ее выполнения за счет создания новых методов и классов, а также использования макросов [2]. Язык Ruby является динамическим и входит в десятку самых популярных языков программирования 2008 г. [1]. На нем, в частности, разрабатывается фреймворк для создания веб-приложений Ruby on Rails [3], который является Open Source-проектом. Его особенность — наличие гибкого механизма расширения функциональности с помощью плагинов (компонентов, которые можно добавить в приложение Ruby on Rails). Одним из таких плагинов является Restful-authentication [4], расширяющий веб-приложение функциональностью регистрации пользователей. Этот плагин применяется в 96 % [5] приложений Ruby on Rails и реализован с использованием конечных автоматов.

Рассматриваемый плагин использует библиотеку Acts as State Machine [6], которая не позволяет сохранить иерархию родительского автомата при наследовании и не имеет вложенных групп состояний. Это приводит к дублированию кода, затрудняет отладку, а также делает невозможным изоморфное построение модели по коду при необходимости. В работе [2] был предложен метод наследования автоматных классов, для поддержки которых разработана библиотека State Machine on Steroids. Она использует расширенную динамическими свойствами объектно-ориентированную парадигму, суть которой состоит в том, что автоматные классы создаются во время работы программы. Использование этого метода, по мнению авторов, позволит устранить указанные выше недостатки реализации плагина Restfulauthentication.

Цель настоящей работы - сравнение указанных подходов к наследованию автоматных классов на примере плагина Restful-authentication.

#### Используемая графическая нотация

В качестве графической модели предлагается использовать диаграмму состояний UML 2 [7],

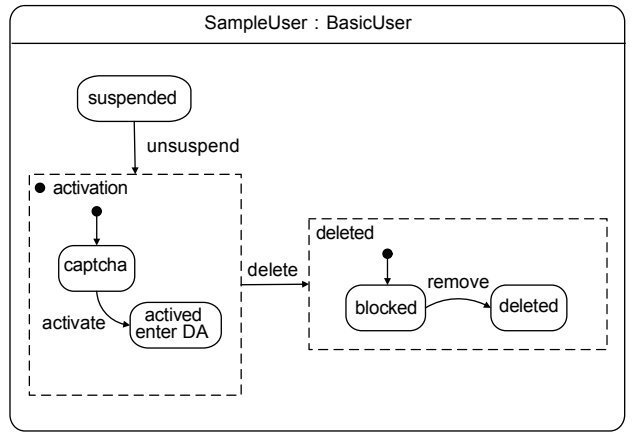

 $\blacksquare$  Рис. 1. Расширенная графическая нотация

расширенную графической нотацией для наследования автоматных классов, предложенной в работе [8], так как в UML 2 невозможно отобразить наследование автоматов.

В примере использования расширенной графической нотации (рис. 1) отображен автоматный класс SampleUser, унаследованный от родительского автоматного класса BasicUser, который содержит в себе следующие изменения:

• добавлена новая группа deleted, состоящая из двух состояний blocked, deleted. Состояние blocked является начальным:

 $\bullet$  переопределена группа activation — начальным состоянием является captcha. Добавлен новый переход из этой группы в новую группу deleted;

• добавлено новое состояние suspended, которое имеет переход на группу activation.

#### Описание проблемы

Рассмотрим плагин Restful-authentication подробнее. Пусть, например, для успешной регистрации пользователь должен выполнить три дей- $CTRM$  $G^*$ 

1) заполнить регистрационную форму на сайте;

2) получить письмо с кодом активации;

3) подтвердить регистрацию, введя полученный код в специальном разделе сайта.

В случае, если пользователь не зарегистрируется в течение заданного времени или несколько раз неверно введет код активации, он будет заблокирован и не сможет больше зарегистрироваться на сайте.

Администратор может как разблокировать пользователя, так и удалить его из системы.

Автомат регистрации базового пользователя (BasicUser), представленный на рис. 2 с помощью расширенной графической нотации, состоит из группы activation и состояний suspended и deleted. Вложенная группа activation включает три состоя-

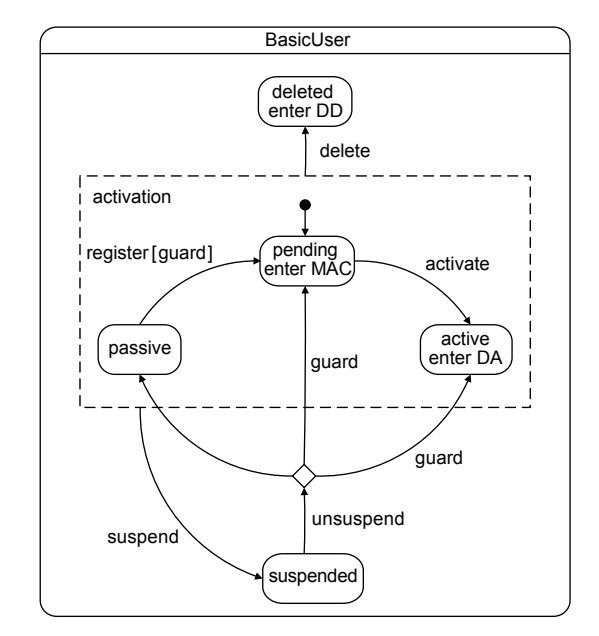

Рис. 2. Автомат регистрации базового пользователя

ния: passive, active и pending, последнее из которых является начальным.

В этом автомате определены следующие переходы:

delete - удалить пользователя из системы;

suspend — перевести пользователя в состояние ожидания в случае следующих событий:

• пользователь не активировал аккаунт в течение семи дней с момента регистрации;

• пользователь ввел три раза неверный код активании:

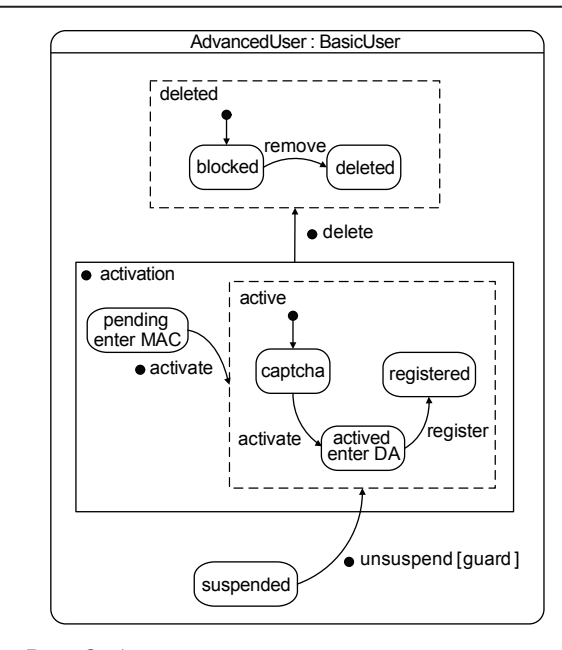

Рис. 3. Автомат регистрации расширенного пользователя

22

## ПРОГРАММНЫЕ И АППАРАТНЫЕ СРЕДСТВА

register - пользователь ввел регистрационные данные, однако еще не подтвердил регистрацию; activate — пользователь ввел регистрационные

данные и успешно подтвердил активацию; unsuspend  $-$  администратор может предоставить пользователю возможность повторно зареги-

CTDHDOBATLCA. Автомат AdvancedUser (рис. 3) унаследован от автомата BasicUser и обладает следующей функциональностью.

1. Пользователь после ввода кода активации должен совершить два дополнительных действия: корректно распознать Captcha (для удаления нежелательных автоматических регистраций) и заполнить данные в пользовательском разделе.

Для этого создадим вложенную группу active.

2. Удаление пользователя проходит в два этапа: на первом пользователь блокируется, однако его сообщения остаются в системе, а на втором из системы удаляется не только пользователь, но и все его данные.

Для этого создадим новую вложенную группу hatalah

#### Реализация наследования с использованием библиотеки Acts as State Machine

Рассмотрим класс базового пользователя (Basic-User) в плагине Restful-authentication с использованием библиотеки Acts as State Machine. Она предоставляет четыре метода:

acts as state machine :initial - устанавливает начальное состояние автомата:

state — создает состояние. В качестве необязательных аргументов принимает лямбла-функции  $[2]$  — действия при входе в состояние и при выходе из него:

event — именованный переход;

transitions — определяет, из какого и в какое состояние будет осуществлен именованный пере-

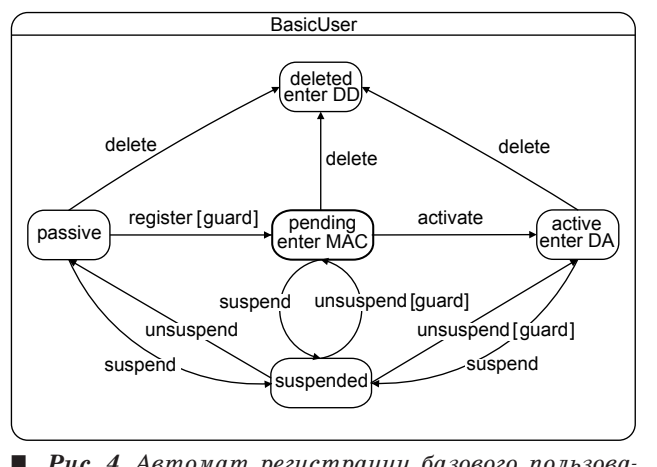

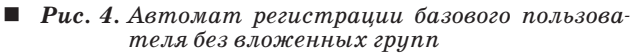

ход. В качестве необязательного аргумента метод принимает лямбда-функцию — условие, при котором осуществляется переход.

Эта библиотека не поддерживает вложенные группы. Поэтому для изоморфного переноса требуется модифицировать автомат BasicUser, как показано на рис. 4.

Ниже приведен код на языке Ruby, который реализует эту модель:

## class BasicUser

acts as state machine :initial => :pending

```
state :passive
  state :pending, :enter => :make activation code
  state
        :active.
                     :enter \Rightarrow:do activate
  state :suspended
  state :deleted. :enter => :do delete
  event :register do
    transitions : from \Rightarrow : passive, : to \Rightarrow : pending,
                 :quard => Proc.new {|u|
!(u.crypted_password.blank? && u.password.blank?) }
  endevent :activate do
    transitions :from => :pending, :to => :active
  end
  event :suspend do
    transitions :from => [:passive, :pending, :active],
\cdotto =>
       suspended<sup>.</sup>
  end
  event :delete do
    transitions : from \Rightarrow [:passive, :pending, :active,
:suspended], :to => :deleted
  end
  event :unsuspend do
    transitions : from \Rightarrow:suspended,
                                           :to \Rightarrow:active,
                 :guard => Proc.new {|u|
!u.activated at.blank? }
    transitions : from \Rightarrow : suspended. : to \Rightarrow : pending.
                 :guard => Proc.new \{ |u|!u.activation code.blank?}
    transitions :from => :suspended, :to => :passive
  end
```
end

Создадим новый класс AdvancedUser (рис. 5), который будет наследован от класса BasicUser. Он наследует всю внутреннюю структуру класса Вазіс-User, созданную методами библиотеки Acts as State Machine. Так как эта библиотека не поддерживает вложенные группы, то иерархия родительского автомата BasicUser в классе AdvancedUser будет потеряна.

Ниже приведен код, реализующий эту молель:

class AdvancedUser < BasicUser

state :captcha state :registered state :blocked

 $23$ 

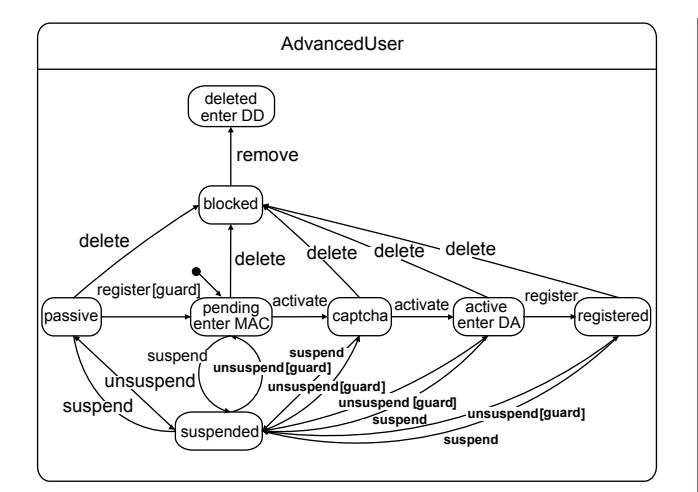

**Puc.** 5. *Moderth asmomama в классе* AdvancedUser *no*сле потери иерархии родительского авто $n<sub>a</sub>ma$ 

```
event :activate do
    transitions :from => :captcha, :to => :actived
    transitions : from \Rightarrow : pending, : to \Rightarrow:captcha
  end
  event :register do
    transitions : from \Rightarrow : activated, : to \Rightarrow : registered
  end
  event :unsuspend do
    transitions : from \Rightarrow : unsuspend, : to \Rightarrow : captcha
  end
  event :suspend do
    transitions : from \Rightarrow [:passive, :pending, :active,
:suspended, :captcha, :registered], :to => :suspended
  end
  event :delete do
```

```
transitions : from \Rightarrow [:passive, :pending, :active,
:suspended, :captcha, :registered], :to => :deleted
  end
end
```
Недостатками этого решения являются:

- потеря иерархии родительского автомата, при этом автоматический изоморфный перенос кода в модель невозможен;

- отсутствие вложенных групп состояний, что приводит к увеличению необходимого числа переходов.

## Реализация наследования с использованием библиотеки State Machine on Steroids

Для устранения недостатков предыдущего решения авторами разработана библиотека State Machine on Steroids. Она использует динамические языки программирования для реализации классов автомата. Библиотека предоставляет шесть методов, из которых четыре аналогичны

предоставляемым библиотекой Acts as State Machine, a Takke:

automaton — метод принимает в качестве аргумента блок, для которого определен DSL-синтаксис (Domain Specific Language) автомата [2];

group - создание вложенной группы состояний.

Реализуем автомат, представленный на рис. 2: class BasicUser

include StateMachineOnSteroids

```
automaton :user. : initial \Rightarrow : activation do
    state :deleted
    group : activation, initial \Rightarrow : pending do
      state :pending do
        transition :activate, :to => :actived
      andstate :passive do
        transition : register, : to => : pending,
                    :quard => Proc.new \{|u|!(u.crypted_password.blank? && u.password.blank?) }
      end
      state :activated
      transition :suspend, :to => :suspended
      transition : delete, : to => : deleted
    end
    state :suspended do
      event :unsuspend do
        transition : to => : active,
                     :guard => Proc.new {|u|
!u.activated at.blank? }
        transition : to => : pending,
                     :quard => Proc.new {lul
!u.activation code.blank?}
        transition : to => : passive
      end
    end
  end
end
```
В этом коде каждый вызов метода библиотеки State Machine on Steroids создает класс. Благодаря этому при наследовании сохраняется структура родительского автомата BasicUser.

Реализуем наследованный класс AdvancedUser (см. рис. 3):

```
class AdvancedUser < BasicUser
  automaton :user do
    group :deleted, initial => :blocked do
      state :blocked do
       transition :remove, :to => :deleted
     end
     state :user::activation::deleted
    end
    group :activation do
     group :active, initial => :captcha do
        state :captcha do
         transition : activate, : to => : activated
```
Nº 4, 2009

# ПРОГРАММНЫЕ И АППАРАТНЫЕ СРЕДСТВА

```
end
        state :user::activated do
         transition :register, :to => :registered
        andstate :registered
     end
   end
    transition :user::delete, :to => :deleted
   transition :user::activate, :to => :actived
   state :suspended do
     event :user::unsuspend, :to => :active
   end
 andend
```
При использовании библиотеки State Machine on Steroids удалось устранить указанные недостатки библиотеки Acts as State Machine:

- при наследовании сохраняется иерархия родительского автомата. Это позволяет обратиться к ранее созданным классам, например, к класcy AdvancedUser::Deleted, а также решить задачу автоматического изоморфного переноса кода в молель:

- реализован метод для создания групп состояний, что сокращает необходимое число переходов при описании автомата в исполняемом коде.

#### Сравнение библиотек Acts as State Machine **u** State Machine on Steroids

Библиотека State Machine on Steroids сохраняет все достоинства динамических и объектноориентированных свойств языка Ruby, такие как:

• возможность создания кода в терминах предметной области. В результате эксперты могут понимать, проверять и модифицировать написанный кол:

• обеспечение возможности разработки самодокументированного кода;

• повышение качества, надежности и сопровождаемости программ;

• сохранение иерархии автоматов при наследовании.

Еще одним достоинством библиотеки State Machine on Steroids является возможность изоморфного переноса графической нотации в код. При этом, в частности, удается исключить дублирование кода, которое возникает при использова-

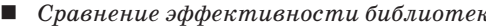

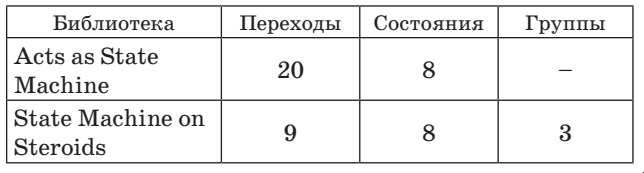

нии библиотеки Acts as State Machine при реализации групповых переходов.

В таблице показано необходимое число переходов и состояний для реализации автомата, представленного на рис. 3, с использованием указанных выше библиотек. Отметим, что библиотека State Machine on Steroids за счет исключения избыточности упрощает код.

#### Заключение

В настоящей работе были рассмотрены две библиотеки. Их сравнение выполнено на примере модификации функциональности регистрации пользователей в плагине Restful-authentication.

Библиотеки позволяют переносить графическую нотацию в программный код. При этом разработанная библиотека State Machine on Steroids сохраняет иерархию родительского автомата при наследовании и обеспечивает изоморфную реализацию вложенных групп состояний.

Кроме того, при использовании ее возможен реверсинжениринг - автоматический изоморфный перенос кода в графическую модель.

Литература

- 1. TIOBE. TIOBE Software: Tiobe Index. http://www. tiobe.com/index.php/content/paperinfo/tpci/index. html
- 2. Тимофеев К. И., Астафуров А. А., Шалыто А. А. Наслелование автоматных классов с использованием динамических языков программирования на примере Ruby: Software Engineering Conference. Russia, 2008. http://www.secr.ru/?pageid=4548& submissionid=5270
- 3. David H. H. Ruby on Rails. http://www.rubyonrails.  $com/$
- 4. Grant G. Restful Authentication Generator. http:// github.com/technoweenie/restful-authentication/ tree/master
- 5. Szinek P. Rails Rumble Observations. P. II: Trends in gem/plugin usage. http://www.rubyrailways.com/ rails-rumble-observations-part-ii-trends-in-gemplugin-usage/
- 6. Scott B. Acts as State Machine. http://agilewebdevelopment.com/plugins/acts\_as\_ state machine.
- 7. Object Management Group. Official UML Specification. http://www.uml.org/#UML2.0
- 8. Шопырин Д. Г., Шалыто А. А. Графическая нотация наследования автоматных классов // Программирование. 2007. № 5. С. 62-74.